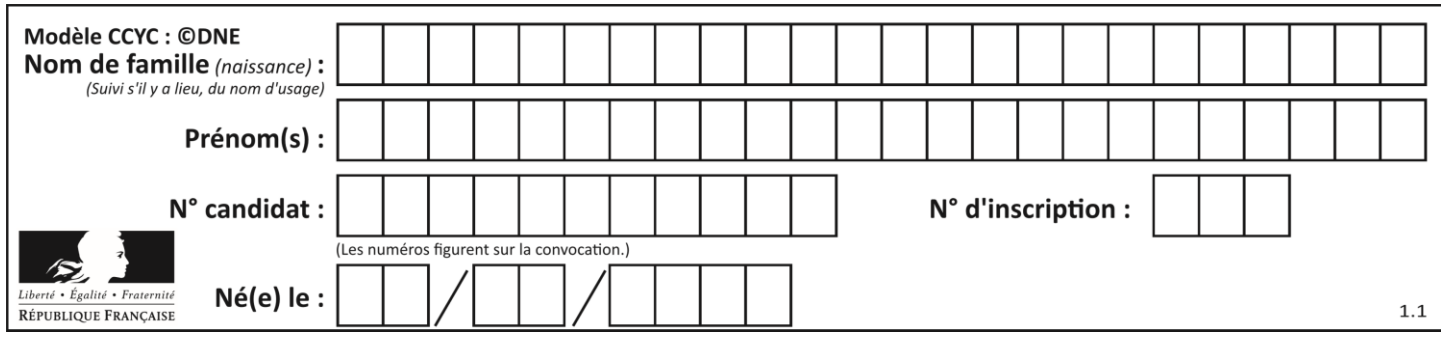

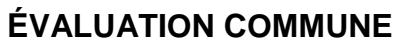

**CLASSE :** Première

**VOIE :** ☒ Générale ☐ Technologique ☐ Toutes voies (LV)

**ENSEIGNEMENT : spécialité Numérique et Sciences Informatiques (NSI)**

**DURÉE DE L'ÉPREUVE :** 02 h 00

**Niveaux visés (LV) :** LVA LVB

**Axes de programme :**

**CALCULATRICE AUTORISÉE :** ☐Oui ☒ Non

**DICTIONNAIRE AUTORISÉ :** ☐Oui ☒ Non

☒ Ce sujet contient des parties à rendre par le candidat avec sa copie. De ce fait, il ne peut être dupliqué et doit être imprimé pour chaque candidat afin d'assurer ensuite sa bonne numérisation.

☐ Ce sujet intègre des éléments en couleur. S'il est choisi par l'équipe pédagogique, il est nécessaire que chaque élève dispose d'une impression en couleur.

☐ Ce sujet contient des pièces jointes de type audio ou vidéo qu'il faudra télécharger et jouer le jour de l'épreuve.

**Nombre total de pages :** 18

L'épreuve consiste en 42 questions, rangées en 7 thèmes.

Pour chaque question, le candidat gagne 3 points s'il choisit la bonne réponse, perd 1 point s'il choisit une réponse fausse. S'il ne répond pas ou choisit plusieurs réponses, il ne gagne ni ne perd aucun point.

Le total sur chacun des 7 thèmes est ramené à 0 s'il est négatif.

La note finale s'obtient en divisant le total des points par 6,3 et en arrondissant à l'entier supérieur.

# **Le candidat indique ses réponses aux questions en pages 2 et 3.**

**Seules les pages 1 à 4 sont rendues par le candidat à la fin de l'épreuve, pour être numérisées.**

Les questions figurent sur les pages suivantes.

**G1SNSIN05047**

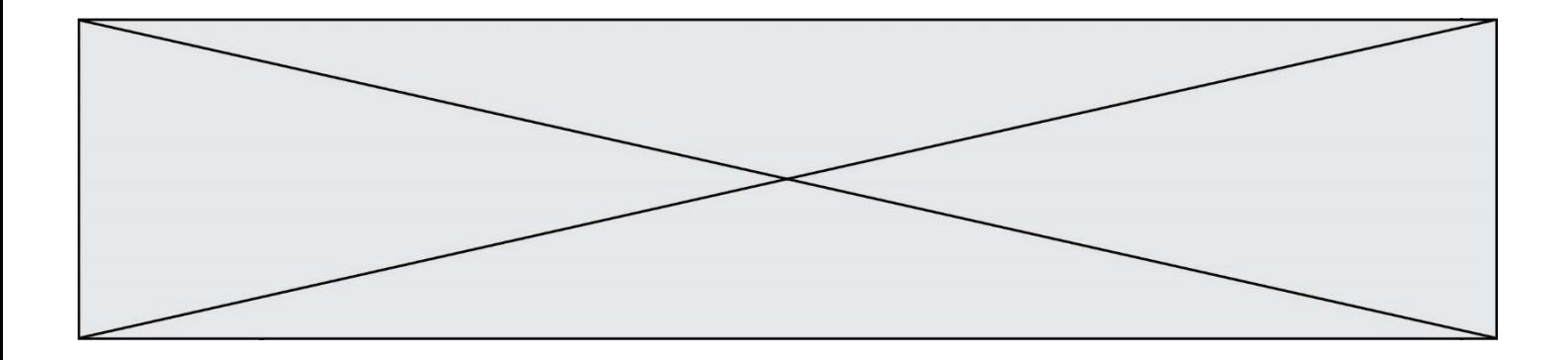

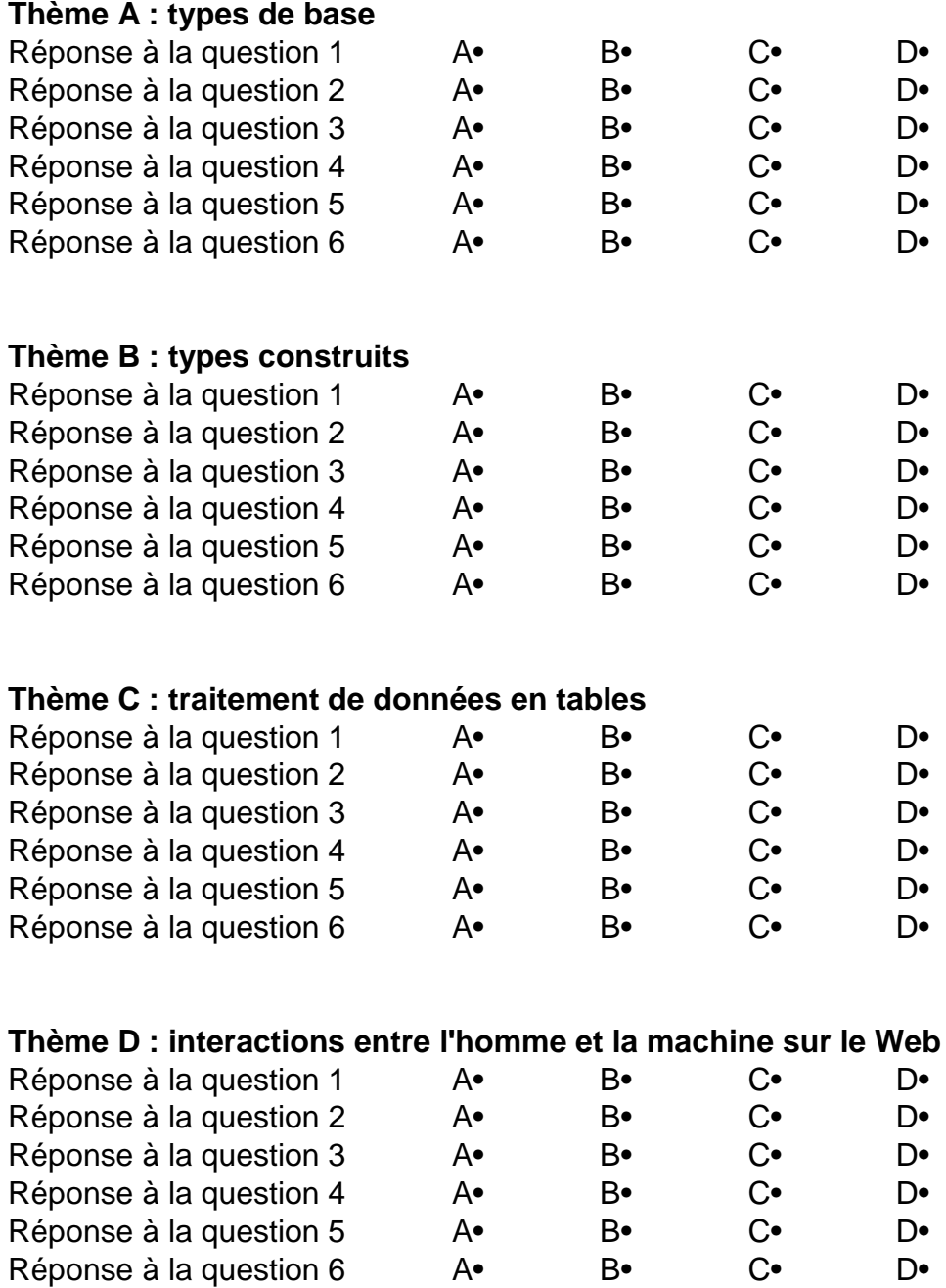

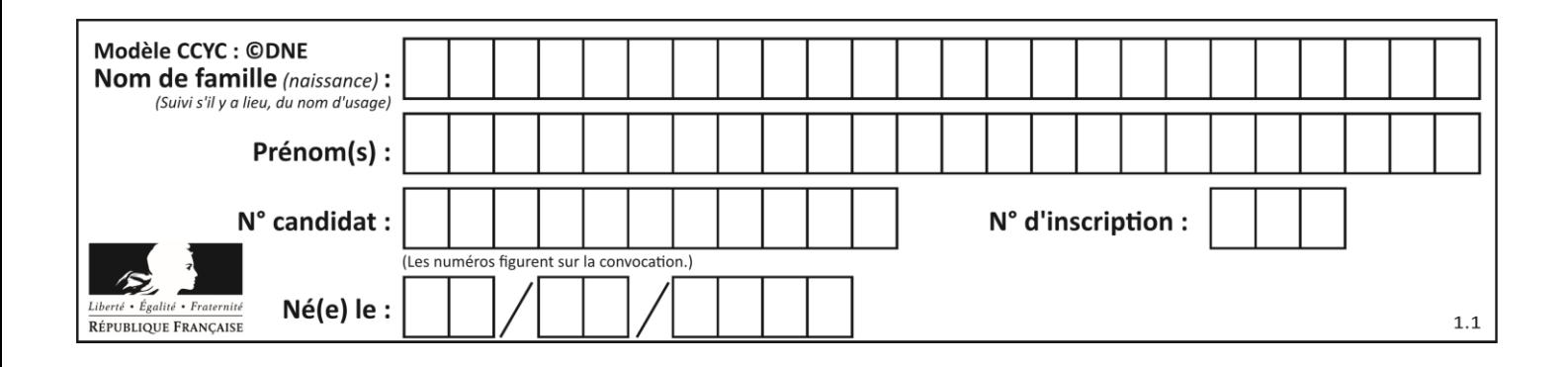

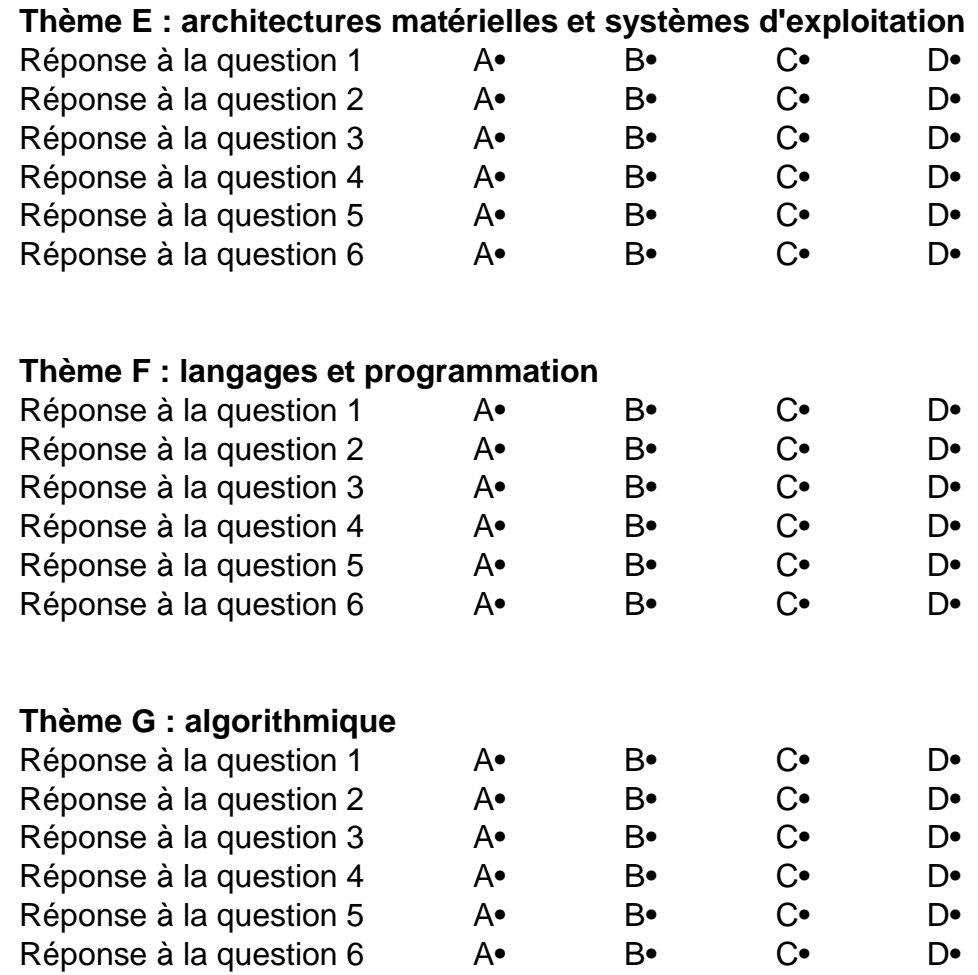

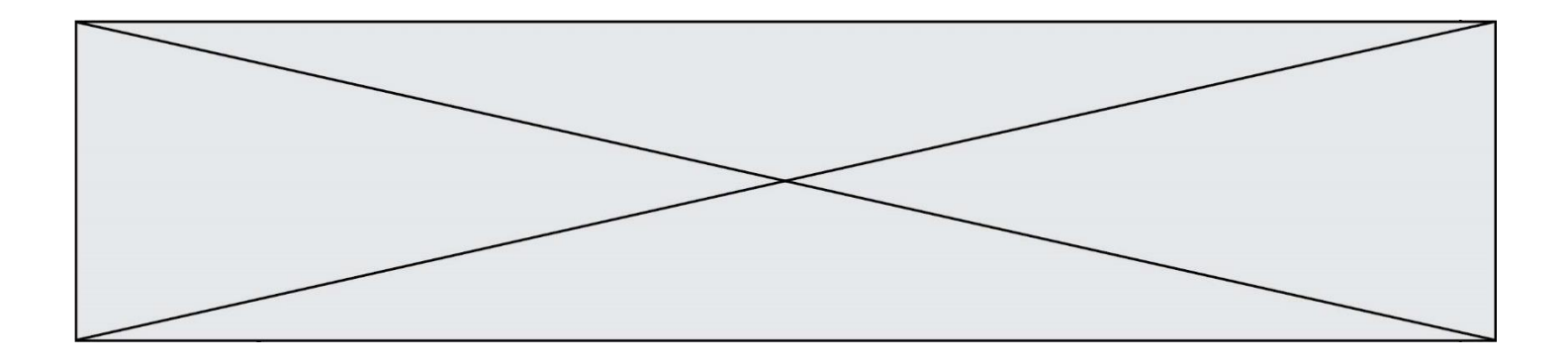

**G1SNSIN05047**

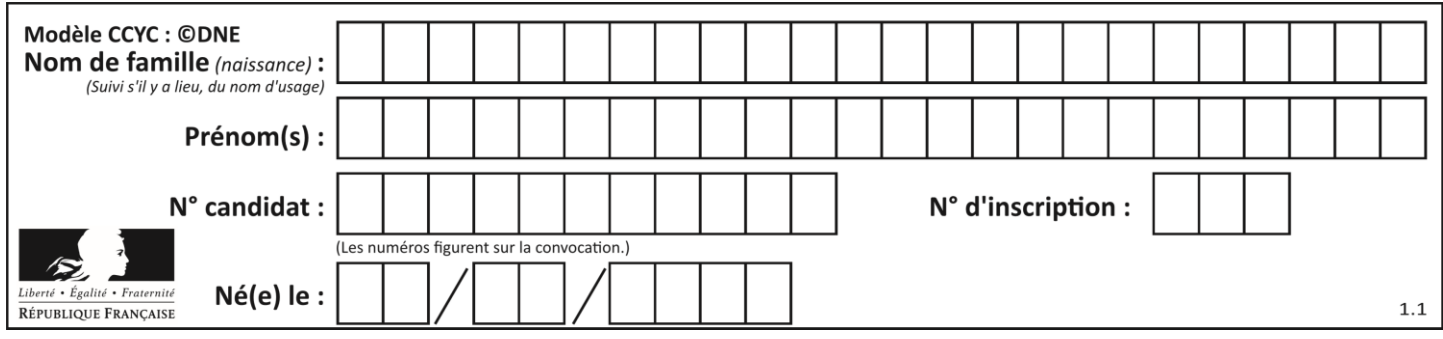

# **Thème A : types de base**

### **Question A.1**

Quelle est l'écriture décimale du nombre qui s'écrit 11,0101 en binaire ?

#### **Réponses**

- A 3
- B 3,0101<br>C 3,05
- 3,05
- D 3,3125

#### **Question A.2**

On considère l'extrait de code suivant :

while  $(a < 20)$  or  $(b > 50)$ :

...... ......

Quelles conditions permettent de mettre fin à cette boucle ?

#### **Réponses**

- A la boucle prend fin lorsque  $a < 20$  ou  $b > 50$
- B la boucle prend fin lorsque  $a < 20$  et  $b > 50$
- C la boucle prend fin lorsque  $a \ge 20$  ou  $b \le 50$
- D la boucle prend fin lorsque  $a \ge 20$  et  $b \le 50$

#### **Question A.3**

Quelle est la représentation hexadécimale de l'entier qui s'écrit 106 en base 10 ? *Réponses*

- A 6A
- B A6
- C 64
- D 46

**Question A.4** Combien de valeurs entières positives ou nulles un octet peut-il représenter ?

- A 2
- B 8
- C 16
- D 256

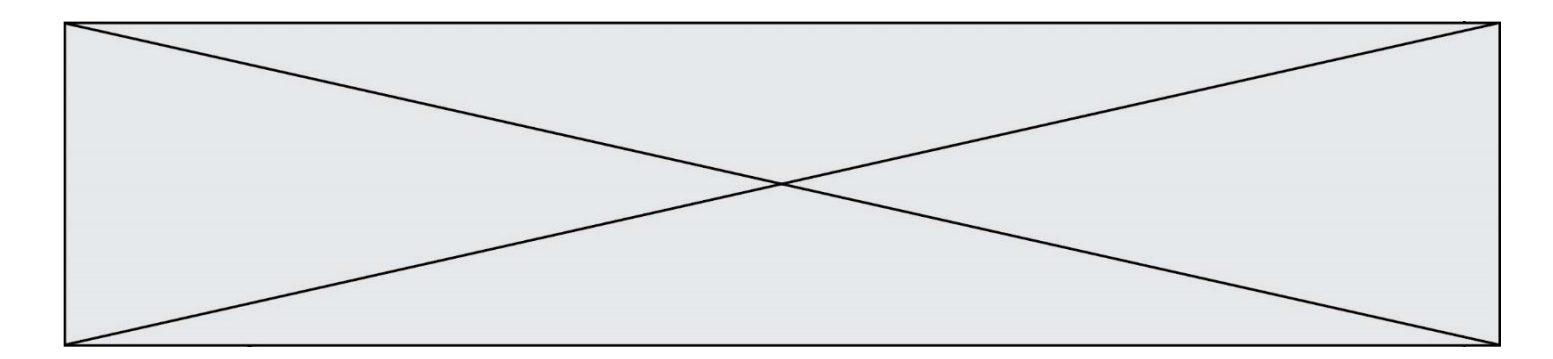

# **Question A.5**

Choisir une expression booléenne pour la variable S qui satisfait la table de vérité suivante.

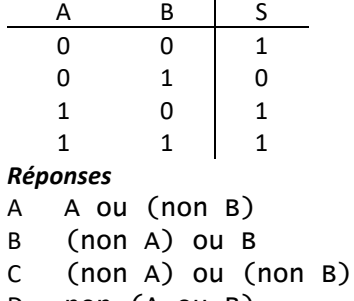

D non (A ou B)

#### **Question A.6**

Quelle est la représentation binaire de l'entier positif 51 sur 8 bits ?

- A 0010 0001
- B 0010 1001
- C 0011 0001
- D 0011 0011

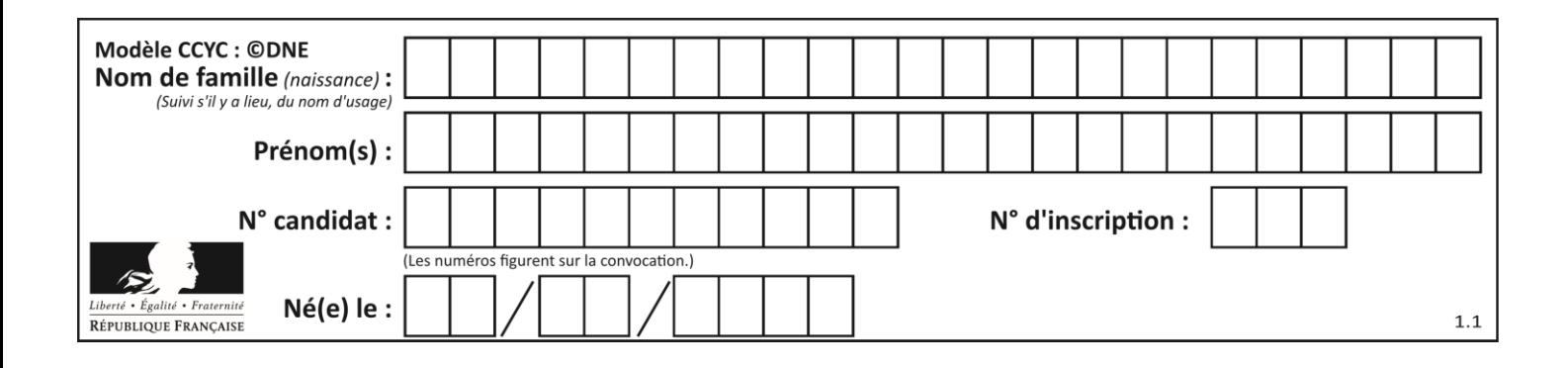

# **Thème B : types construits**

### **Question B.1**

t1 est un tableau à n lignes et n colonnes. On souhaite remplir un tableau t2 de mêmes dimensions que t1 avec les contraintes suivantes : les lignes de t2 sont les colonnes de t1 et les colonnes de t2 sont les lignes de t1.

Par quelle instruction faut-il remplacer la ligne en pointillées du code suivant ?

```
for i in range(n):
  for j in range(n):
     ......
```
#### *Réponses*

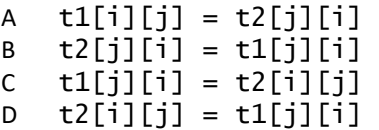

#### **Question B.2**

Quelle est la valeur de l'expression  $[(a,b)$  for a in range(3) for b in range(3) if  $a > b$ ] ?

#### **Réponses**

A [(a,b),(a,b),(a,b),(a,b),(a,b),(a,b),(a,b),(a,b),(a,b)]

- B  $[(0,0),(0,1),(0,2),(1,0),(1,1),(1,2),(2,0),(2,1),(2,2)]$
- $C \quad [(1,0),(2,0),(2,1)]$
- $D \quad [(0,0),(0,1),(0,2),(1,0),(1,1),(1,2),(1,0),(1,1),(1,2)]$

#### **Question B.3**

On définit :

```
dico = {"Herve": 15, "Kevin":17, "Fatima":16}
```
qui associe nom et âge de trois élèves. Comment accéder à l'âge de Kevin ?

- A dico[1]
- B dico[Kevin]
- C dico["Kevin"]
- D dico("Kevin")

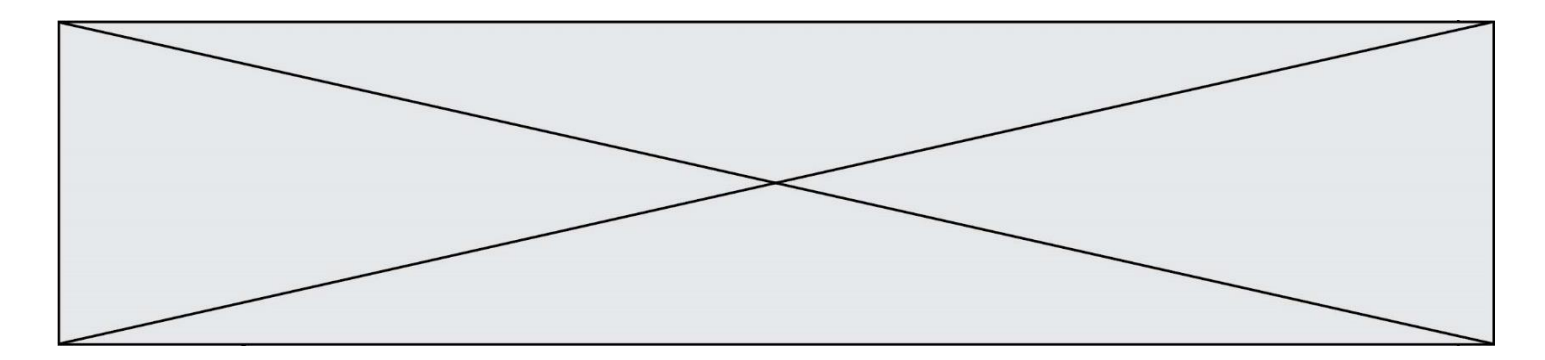

#### **Question B.4**

Un programme Python présente la ligne suivante

 $x = [\n \sqrt{3}x1", \sqrt{3}x2", \sqrt{3}x3']$ 

#### Elle définit :

### *Réponses*

- A une liste de trois éléments
- B un tuple de trois éléments
- C une fonction acceptant trois paramètres
- D un dictionnaire associant la valeur x2 à la clé x1 d'indice x3

#### **Question B.5**

On considère le tableau suivant :  $L = [[1, 2, 3], [4, 5, 6], [7, 8, 9]].$ Quelle est la valeur de L[1][0] ?

#### **Réponses**

- A 1
- B 2
- C 4
- D 7

#### **Question B.6**

La fonction ci-dessous prend en argument deux nombres entiers.

```
def f(n1,n2):
  etendue = max(n1, n2)-min(n1, n2)moyenne = (n1+n2)/2return etendue,moyenne
```
Quel est le type de la valeur renvoyée par un appel à cette fonction ?

- A un entier
- B un réel (ou flottant)
- C un tuple
- D une liste

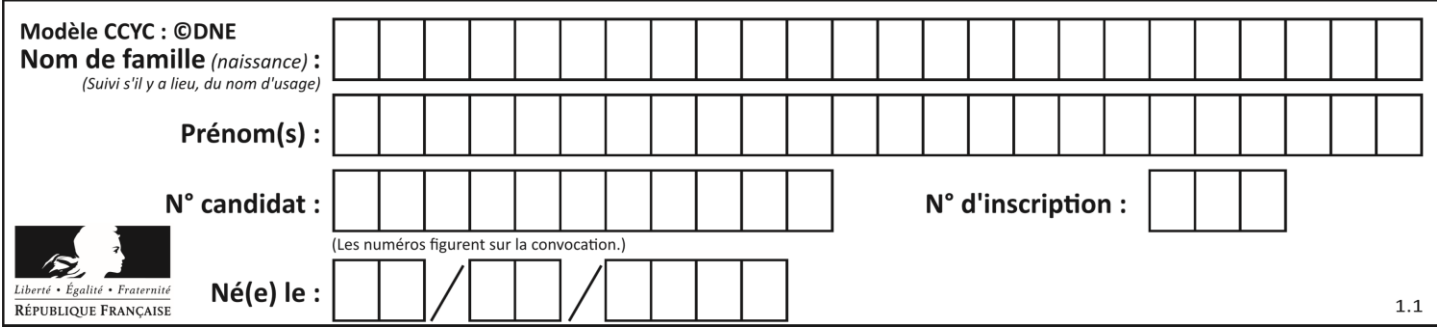

# **Thème C : traitement de données en tables**

### **Question C.1**

Parmi les extensions suivantes, laquelle caractérise un fichier contenant des données que l'on peut associer à un tableau de pixels ?

*Réponses*

- A pdf
- B xls
- C png
- D exe

### **Question C.2**

On a extrait les deux premières lignes de différents fichiers. Déterminer celui qui est un authentique fichier CSV :

#### *Réponses*

```
A Nom,Pays,Temps
   Camille Muffat, France, 241.45
B Nom Pays Temps
   Camille Muffat France 241.45
C \qquad [{ "Nom": "Camille Muffat", "Pays": "France", "Temps": 241.45},
D \qquad [{ Nom: "Camille Muffat", Pays: "France", Temps: 241.45},
```
### **Question C.3**

Qu'est-ce qu'un fichier CSV ?

#### **Réponses**

- A une librairie Python permettant l'affichage des images
- B un utilitaire de traitement d'image
- C un format d'image
- D un format de données

#### **Question C.4**

Laquelle de ces listes de chaînes de caractères est triée en ordre croissant ? *Réponses*

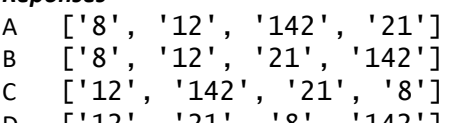

D ['12', '21', '8', '142']

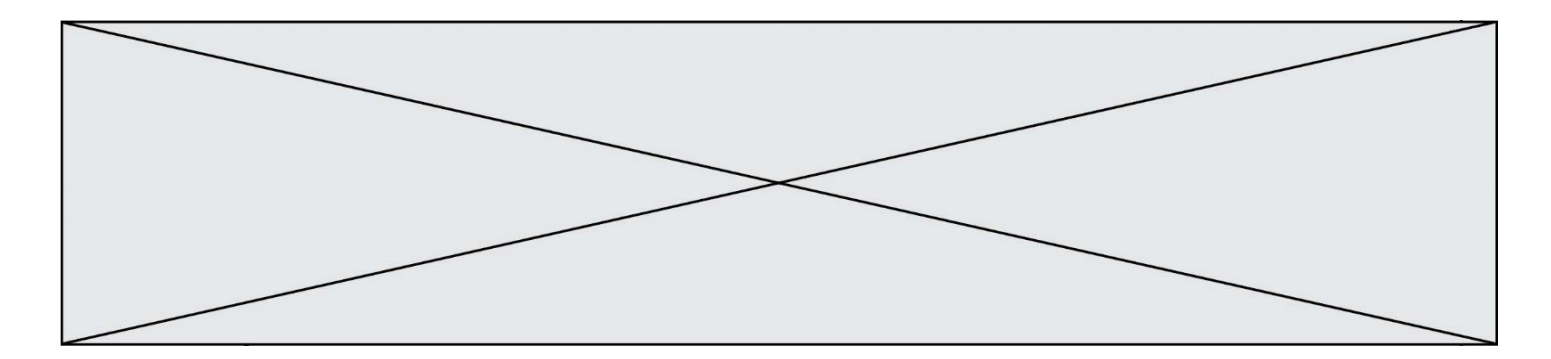

#### **Question C.5**

On a défini deux tables de données :

```
data1 = [('Bruce', 'Wayne'), ('Chuck', 'Norris'), ('Bruce', 'Lee'), 
('Clark', 'Kent')]
data2 = [('Diana', 'Prince'), ('Chuck', 'Norris'), ('Peter', 'Parker')]
```
Quelle instruction permet de construire une table data regroupant l'ensemble des informations de data1 et data2 ?

#### **Réponses**

```
A data = data1 + data2
B data == data1 + data2
C data = [element for element in data1 or data2]D data = [data1] + [data2]Question C.6
On définit :
```

```
stock = [ {'nom': 'flageolets', 'quantité': 50, 'prix': 5.68},
          {'nom': 'caviar', 'quantité': 0, 'prix': 99.99},
          .........
            .........
          {'nom': 'biscuits', 'quantité': 100, 'prix': 7.71} ]
```
Quelle expression permet d'obtenir la liste des noms des produits effectivement présents dans le stock (c'est-àdire ceux dont la quantité n'est pas nulle) ?

```
A ['nom' for p in stock if 'quantité' != 0]
B [p for p in stock if p['quantite'] != 0]
C [p['nom'] for p in stock if 'quantité' != 0]
D [p['nom'] for p in stock if p['quantité'] != 0]
```
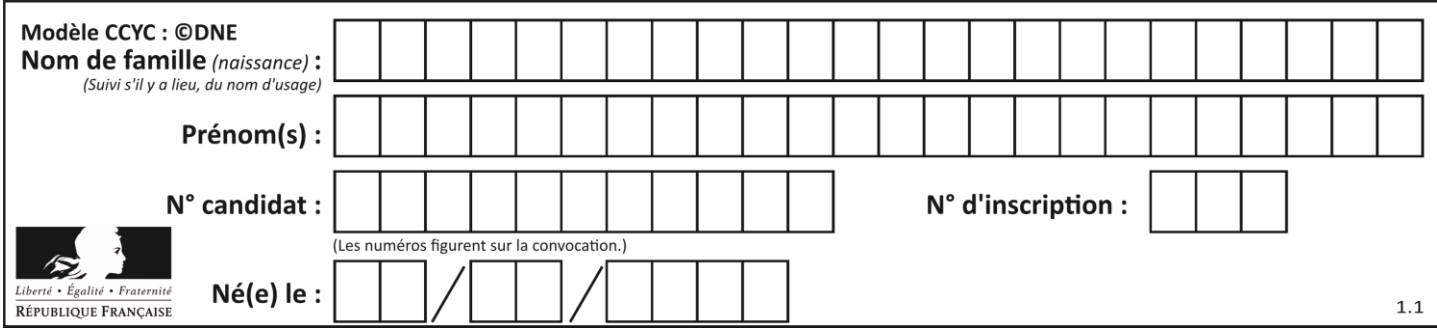

# **Thème D : interactions entre l'homme et la machine sur le Web**

### **Question D.1**

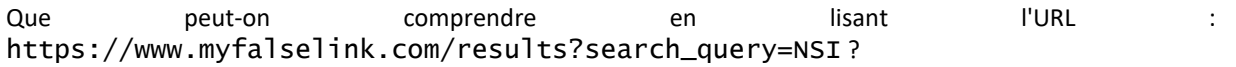

#### **Réponses**

- A Le protocole utilisé pour naviguer est sécurisé
- B Une recherche sur le mot NSI a été faite mais il n'y a pas de réponse
- C Ce site est situé dans un pays anglophone
- D Le lien ne fonctionnera pas car le caractère '?' n'est pas autorisé dans une URL

### **Question D.2**

Un internaute clique sur un lien qui envoie la requête HTTP suivante à un serveur :

http://jaimelaneige.com/ma\_planche/traitement.php?nom=Snow&prenom=Jon

Quelle est l'adresse du serveur ?

#### **Réponses**

- A jaimelaneige
- B jaimelaneige.com
- C jaimelaneige.com/ma\_planche
- D jaimelaneige.com/ma\_planche/traitement.php

#### **Question D.3**

Charles veut accéder à son forum favori. Il saisit son adresse (URL) sur son navigateur Web, qui lui afficher une erreur 404.

Quelle cas de figure **n'explique pas** sa situation ?

#### *Réponses*

- A une mise à jour du serveur qui héberge le forum
- B une erreur de saisie de sa part
- C une panne de sa connexion internet
- D un changement de titre du forum qu'il veut consulter

#### **Question D.4**

Une page Web contient un formulaire dont le code HTML est le suivant :

```
<form action="/action_page.php" method="post">
 First name : <input type="text" name = "fname"><br>
 Last name : <input type="text" name = "lname"><br>
 <input type="submit" value="Submit">
</form>
```
Que peut-on dire des informations transmises dans ce formulaire ?

#### **Réponses**

- A elles seront enregistrées dans l'historique du navigateur
- B elles seront enregistrées dans le cache du navigateur
- C elles ne devront pas dépasser une limite en nombre de caractères transmis
- D elles ne seront pas visibles dans la barre du navigateur

**G1SNSIN05047**

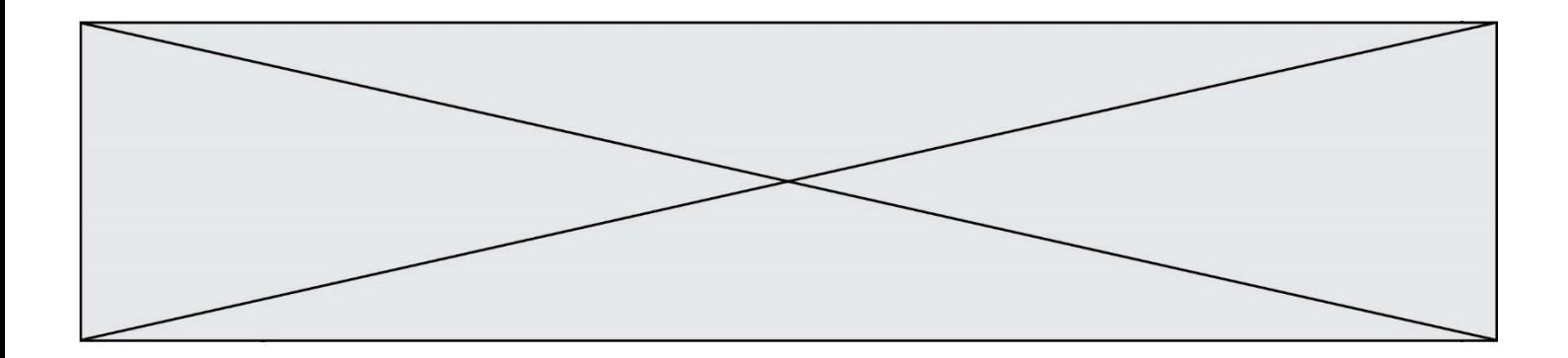

#### **Question D.5**

En HTML, un formulaire commence par quelle balise ?

### **Réponses**

- A <form>
- B </form>
- C <input type="form">
- $D \leq -6$ rm-->

# **Question D.6**

Parmi les réponses suivantes, que permet d'effectuer la méthode POST du protocole HTTP ?

- A Définir le style d'une page web
- B Pirater des données bancaire<br>C Envoyer une page web vers le
- Envoyer une page web vers le client
- D Envoyer les données saisies dans un formulaire HTML vers un serveur

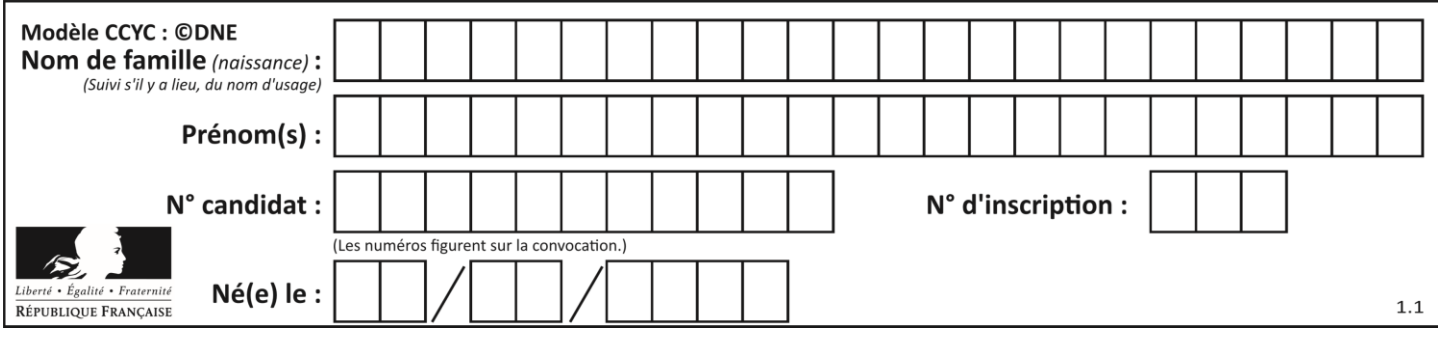

# **Thème E : architectures matérielles et systèmes d'exploitation**

#### **Question E.1**

Dans la console Linux, quelle commande faut-il exécuter pour effacer le fichier test0.csv ?

#### **Réponses**

- A rm test0.csv
- B cp test0.csv
- C ls test0.csv
- D mv test0.csv

# **Question E.2**

Sachant que hibou est un fichier présent dans le répertoire courant, quel est l'effet de la commande suivante : mv hibou chouette

### *Réponses*

- A déplacer le fichier hibou dans le répertoire chouette
- B ajouter le contenu du fichier hibou à la fin du fichier chouette
- C renommer le fichier hibou en chouette
- D créer le fichier chouette, copie du fichier hibou

### **Question E.3**

Quelle est la commande qui permet d'afficher le répertoire courant dans le shell GNU/Linux ? *Réponses*

- A mkdir
- B pwd
- C cd
- D ls -l

# **Question E.4**

Dans un système Linux, on dispose d'un répertoire racine contenant deux répertoires documents et sauvegardes. On se trouve dans le répertoire documents où figure un fichier NSI.txt.

Quelle commande permet de créer une copie nommée NSI2.txt de ce fichier dans le répertoire sauvegardes ?

#### **Réponses**

```
A cp NSI.txt NSI2.txt
B cp NSI.txt sauvegardes/NSI2.txt
C cp NSI.txt ../NSI2.txt
D cp NSI.txt ../sauvegardes/NSI2.txt
```
# **Question E.5**

Dans la console Linux, quelle commande faut-il exécuter pour obtenir la liste des fichiers du répertoire courant dont l'extension est jpg ?

```
A \overline{\phantom{a}1}s -\overline{\phantom{a}1} \overline{\phantom{a}1} \overline{\phantom{a}1} \overline{\phantom{a}1} \overline{\phantom{a}1}B man pwd **jpg
C cd jpg
```
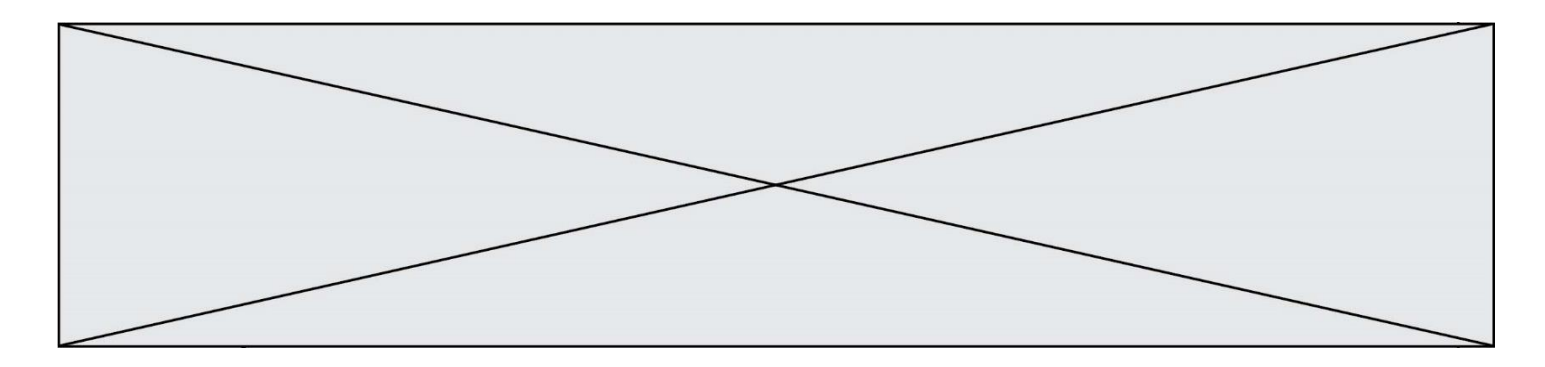

D man jpg

#### **Question E.6**

La commande chmod a-r monfichier *Réponses*

- A permet à tous *(all en anglais)* la lecture de monfichier
- B interdit à tous *(all en anglais)* la lecture de monfichier
- permet à tous *(all en anglais)* l'écriture dans monfichier
- D interdit à tous *(all en anglais)* l'écriture dans monfichier

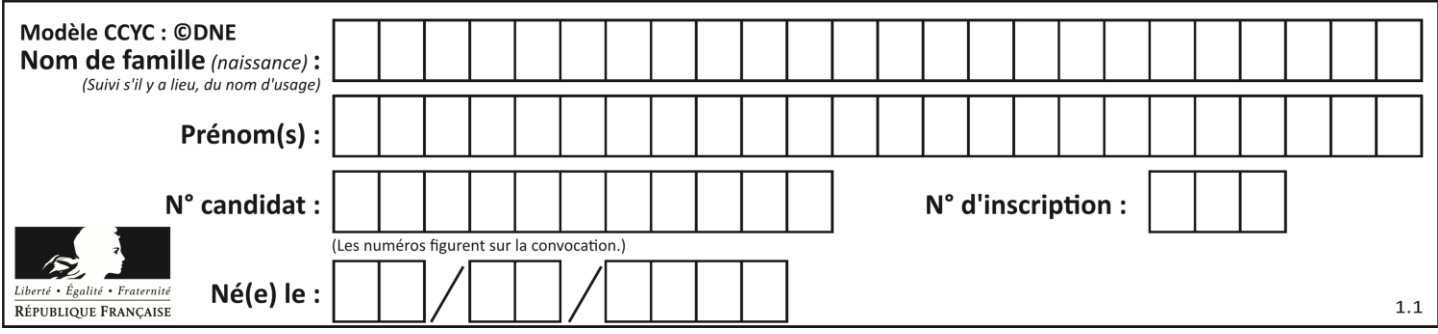

# **Thème F : langages et programmation**

### **Question F.1**

Remplacer les pointillés par l'expression correcte pour que la fonction suivante renvoie le plus petit écart entre deux éléments d'une liste de 10 entiers :

```
def plusPetitEcart(L):
  m = abs(L[1] - L[0])
  for i in range(0, 9):
     for j in ...... :
       ecart = abs(L[j] - L[i])if ecart < m:
         m = ecart
  return m
```
#### *Réponses*

- A range(0,10)
- $B$  range $(0,i)$
- $C$  range $(i, 10)$
- D  $range(i+1,10)$

### **Question F.2**

On a défini une liste L de nombres entiers. Quelle est la valeur de la variable m à la fin de l'exécution du script suivant ?

$$
m = L[0]
$$
  
for j in range(len(L)):  
if m < L[j]:  
m = L[j]

#### **Réponses**

- A la moyenne de la liste L
- B le minimum de la liste L
- C le maximum de la liste L
- D la longueur de la liste L

# **Question F.3**

Quelle est la valeur de la variable b à la fin de l'exécution du script suivant ?

```
a = 2b = 5if a > 8:
  b = 10elif a > 6:
  b = 3
```
- A 3
- B 5
- C 6
- D 10

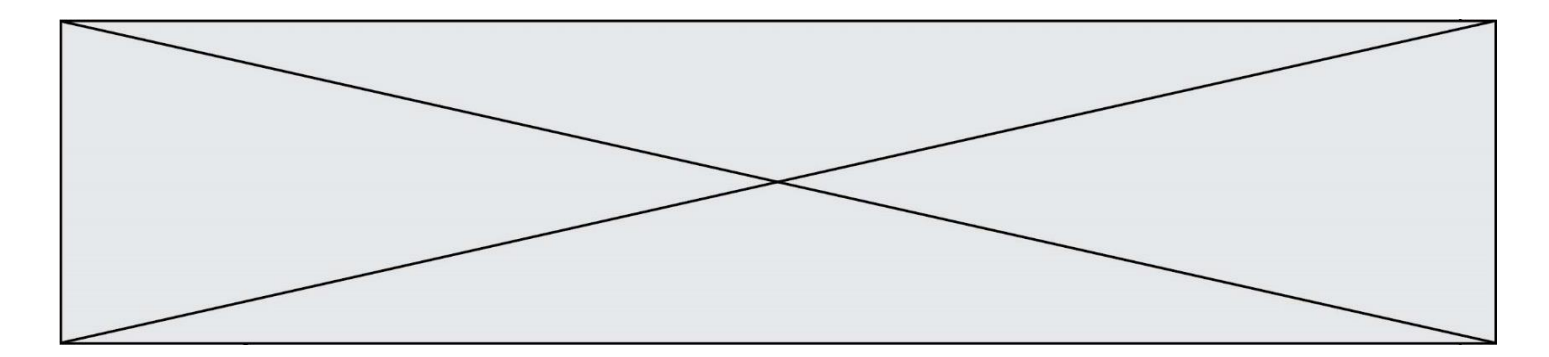

#### **Question F.4**

On considère l'instruction suivante :

resultat =  $[0]$  \* 7

Que contient la variable resultat après son exécution ?

#### **Réponses**

A 0 B [0]

C [[0], [0], [0], [0], [0], [0], [0]] D [0, 0, 0, 0, 0, 0, 0]

#### **Question F.5**

On considère le code suivant :

if  $x < 4$ :  $x = x + 3$ else:  $x = x - 3$ 

Quelle construction élémentaire peut-on identifier ?

#### **Réponses**

- A une boucle non bornée
- B une structure conditionnelle<br>C une boucle bornée
- une boucle bornée
- D un appel de fonction

#### **Question F.6**

Quelles sont les valeurs des variables x et y à la fin de l'exécution du script suivant :

 $x = 4$ while  $x > 0$ :  $y = 1$ while  $y < x$ : y = y + 1  $x = x - 1$ 

- A l'exécution ne termine pas !
- B la valeur de x est 0, celle de y est 0
- C la valeur de  $x$  est 0, celle de  $y$  est  $1$
- D la valeur de  $x$  est  $-1$ , celle de  $y$  est 0

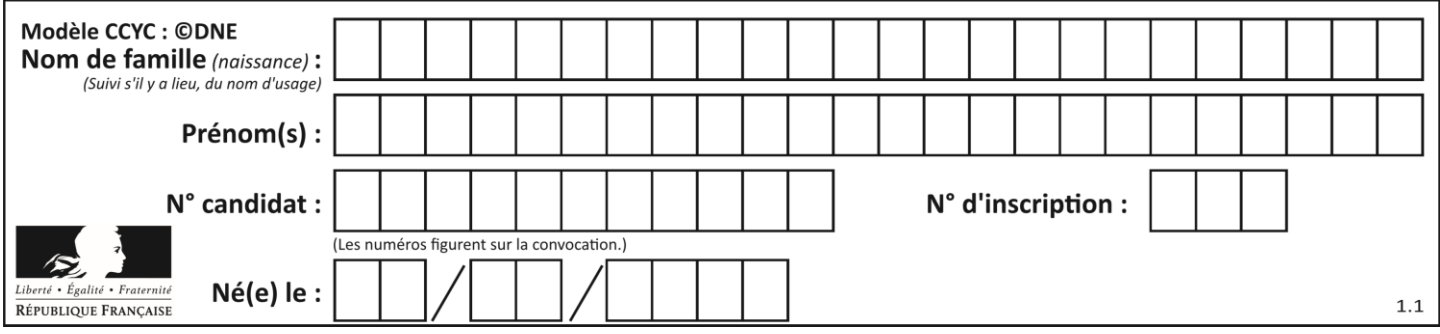

# **Thème G : algorithmique**

### **Question G.1**

Soit T le temps nécessaire pour trier, à l'aide de l'algorithme du tri par insertion, une liste de 1000 nombres entiers. Quel est l'ordre de grandeur du temps nécessaire, avec le même algorithme, pour trier une liste de 10 000 entiers, c'est-à-dire une liste dix fois plus grande ?

#### **Réponses**

```
A à peu près le même temps T
```
- B environ  $10 \times T$
- C environ  $100 \times T$
- D environ  $T^2$

#### **Question G.2**

La fonction ci-dessous renvoie le maximum d'une liste.

```
def maximum(L):
  m = L[0]for i in range(1, len(L)):
     #
     if L[i] > m:
       m = L[i]return m
```
Au passage dans la ligne marquée d'un #, quelle propriété reste toujours vérifiée ? *Réponses*

```
A m est le maximum des éléments L[k] pour i \leq k < len(L)
```
- B m est le maximum des éléments  $L[k]$  pour  $i < k < len(L)$
- C m est le maximum des éléments  $L[k]$  pour  $0 \le k \le i$ )
- D m est le maximum des éléments  $L[k]$  pour  $0 \le k \le i$

#### **Question G.3**

Combien d'échanges effectue la fonction Python suivante pour trier un tableau de 10 éléments au pire des cas ?

```
def tri (tab):
 for i in range (1, len(tab)):
 for j in range (len(tab) - i):
 if tab[j]>tab[j+1]:
\textsf{tab}[j],\textsf{tab}[j{+}1] = \textsf{tab}[j{+}1], \textsf{tab}[j]
```

```
A 10
```

```
B 45
```

```
C 55
```

```
D 100
```
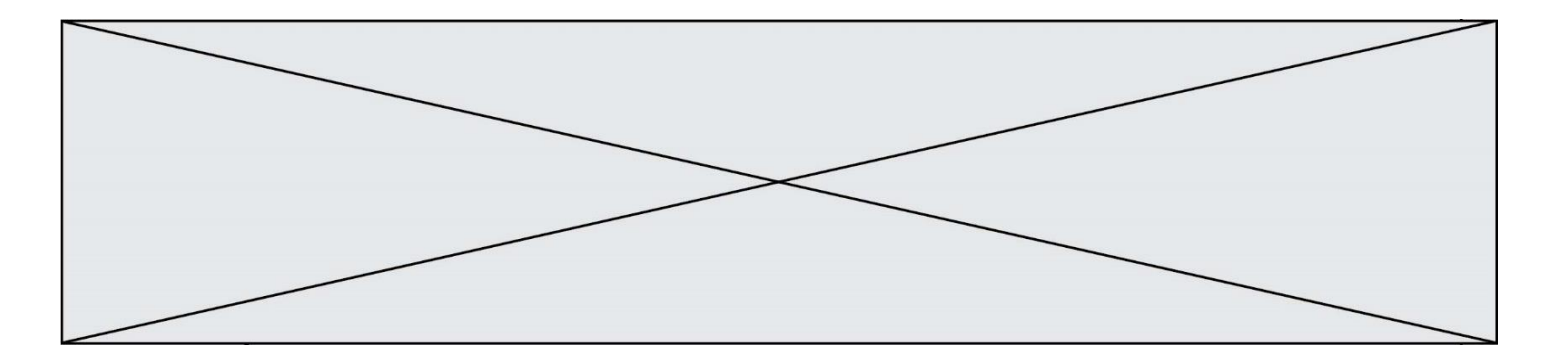

# **Question G.4**

Lors de l'exécution du code suivant, combien de fois l'opération a = 2\*a sera-t-elle effectuée ?

```
a = 1cpt = 1while cpt < 8:
    a = 2^{\ast}acpt = cpt+1
```
#### **Réponses**

A 0 B 1 C 7 D 8

#### **Question G.5**

On considère le code suivant de recherche d'une valeur dans une liste :

```
def search(x, y):
 # x est la valeur à chercher
 # y est une liste de valeurs
    for i in range(len(y)):
if x == y[i]: return i
    return None
```
Quel est le coût de cet algorithme ?

#### **Réponses**

- A constant
- B logarithmique
- C linéaire
- D quadratique

#### **Question G.6**

À quelle catégorie appartient l'algorithme classique de rendu de monnaie ?

- A les algorithmes de classification et d'apprentissage
- B les algorithmes de tri
- C les algorithmes gloutons
- D les algorithmes de mariages stables